## **QGIS Application - Feature request #3421**

# **right clicking the canvas**

*2011-01-18 03:05 AM - ravn -*

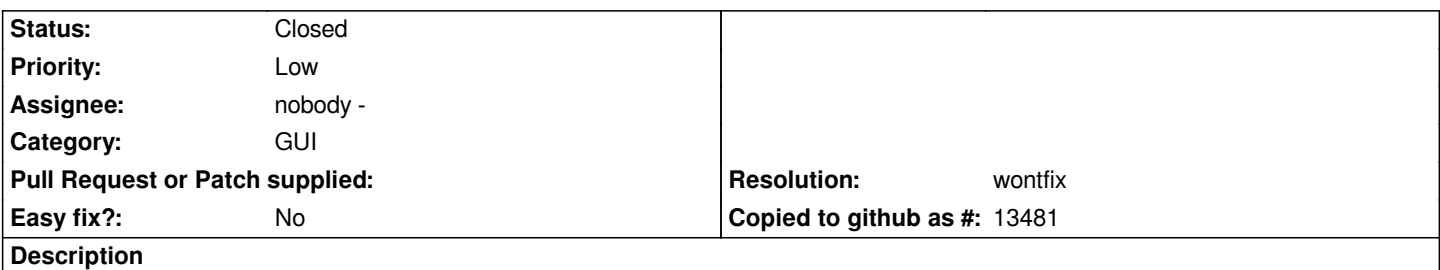

*It is common in CAD applications, and very convenient, that the second mouse button (that is unused in QGIS today) is used for panning the canvas. This would be a nice added feature.*

#### **History**

#### **#1 - 2011-01-18 03:34 AM - Jürgen Fischer**

*- Resolution set to wontfix*

*- Status changed from Open to Closed*

*QGIS pans with the middle mouse button, ie. pressing down the wheel - also common. You can also hold down the spacebar to pan.*

### **#2 - 2011-01-18 03:43 AM - ravn -**

*OK, sorry, did not know that, but maybe then instead it should be possible to change the settings for this to make it the second button?*